# Package 'saturnin'

July 23, 2015

Type Package Title Spanning Trees Used for Network Inference Version 1.1.1 Date 2015-07-22 Author Loïc Schwaller Maintainer Loïc Schwaller<loic.schwaller@ens-lyon.org> Description Bayesian inference of graphical model structures using spanning trees. Suggests parallel Imports Rcpp LinkingTo Rcpp, RcppEigen License GPL-2 Encoding UTF-8 NeedsCompilation yes Repository CRAN Date/Publication 2015-07-23 11:35:07

# R topics documented:

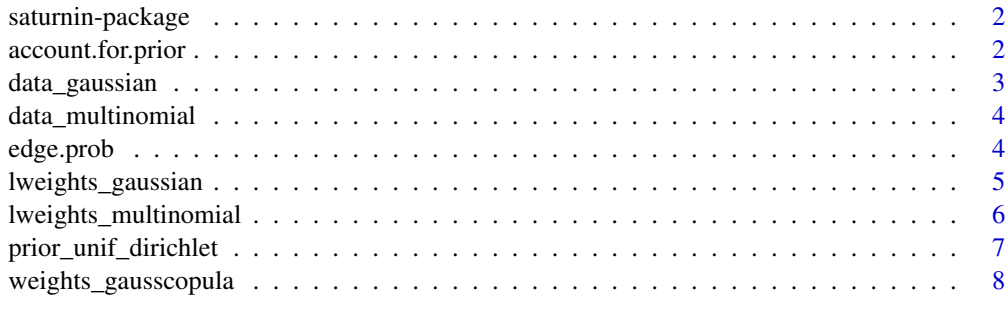

 $\blacksquare$ 

<span id="page-1-0"></span>

#### Description

Bayesian inference of graphical model structures using spanning trees. For further details on the considered framework, we refer the reader to the paper quoted in the references section.

#### Details

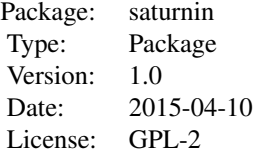

#### Author(s)

Loïc Schwaller

Maintainer: Loïc Schwaller <loic.schwaller@ens-lyon.org>

# References

This package implements the method described in the paper "Bayesian Inference of Graphical Model Structures Using Trees" by L. Schwaller, S. Robin, M. Stumpf, 2015 (submitted and availavable on arXiv).

#### Examples

```
library('saturnin')
data(data_gaussian)
W <- lweights_gaussian(data_gaussian)
prob \leq edge.prob(W, log = TRUE, account.prior = TRUE, q0 = 0.5)
```
account.for.prior *Accounting for prior edge appearance probability.*

# <span id="page-2-0"></span>data\_gaussian 3

#### Description

The function transforms the posterior edge appearance probability matrix given by [edge.prob](#page-3-1) to account for prior edge appearance probability. For further details on the transformation, we refer the reader to the paper quoted in the references section. The function can be directly applied in [edge.prob](#page-3-1) by setting account.prior to TRUE.

#### Usage

```
account.for.prior(prob, q0)
```
#### Arguments

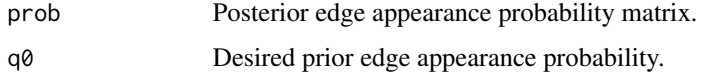

# Value

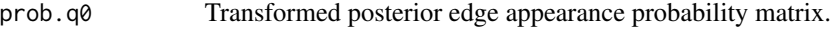

# Author(s)

Loïc Schwaller

# References

This package implements the method described in the paper "Bayesian Inference of Graphical Model Structures Using Trees" by L. Schwaller, S. Robin, M. Stumpf, 2015 (submitted and availavable on arXiv).

#### Examples

```
library('saturnin')
data(data_gaussian)
W <- lweights_gaussian(data_gaussian)
prob <- edge.prob(W, log = TRUE)
prob.q0 <- account.for.prior(prob, q0 = 0.5)
```
data\_gaussian *Gaussian data.*

# Description

Sample of size  $n = 100$  from a multivariate gaussian distribution with  $p = 50$  variables.

#### Usage

data("data\_gaussian")

# Format

The format is: num [1:50, 1:100] 1.001 -0.21 0.513 0.166 2.135 ...

#### Examples

data(data\_gaussian)

data\_multinomial *Multinomial data.*

#### Description

Sample of size  $n = 100$  from a multinomial distribution with  $p = 100$  variables.

# Usage

```
data("data_multinomial")
```
#### Format

The format is: int [1:100, 1:100] 8 10 5 3 2 8 3 5 8 3 ...

# Examples

data(data\_multinomial)

<span id="page-3-1"></span>edge.prob *Computation of posterior edge appearance probabilities in a random tree.*

# Description

The function computes posterior edge appearance probabilities in a random tree from a (log-)weight matrix. The (log-)weight matrix can be obtained from one of the functions lweights\_multinomial, lweights\_gaussian or weights\_gausscopula. The function can also account for prior edge appearance probability.

#### Usage

```
edge.prob(W, log = TRUE, account.prior = FALSE, q0 = 0.5)
```
<span id="page-3-0"></span>

#### <span id="page-4-0"></span>**Arguments**

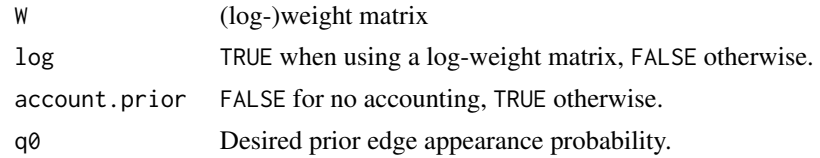

# Value

prob Posterior edge appearance probability matrix.

# Author(s)

Loïc Schwaller

# References

This package implements the method described in the paper "Bayesian Inference of Graphical Model Structures Using Trees" by L. Schwaller, S. Robin, M. Stumpf, 2015 (submitted and availavable on arXiv).

#### Examples

```
library('saturnin')
data(data_gaussian)
W <- lweights_gaussian(data_gaussian)
prob \leq edge.prob(W, log = TRUE, account.prior = TRUE, q0 = 0.5)
```
lweights\_gaussian *Computation of the log-weight matrix in a gaussian setting.*

#### Description

The function computes the log-weights of all edges in a gaussian setting. The result should be used in [edge.prob](#page-3-1) with argument log set to TRUE. Usual values are used as default for the prior normal-Wishart hyperparameters. Computation can be parallelized by setting nbcores to more than 2. Parallelization relies on parallel.

#### Usage

```
lweights_gaussian(data,
      a = \text{ncol}(data),
      mu = numeric(p),
      au = 1,T = diag(ncol(data),ncol(data)),
      nbcores = 1)
```
#### <span id="page-5-0"></span>**Arguments**

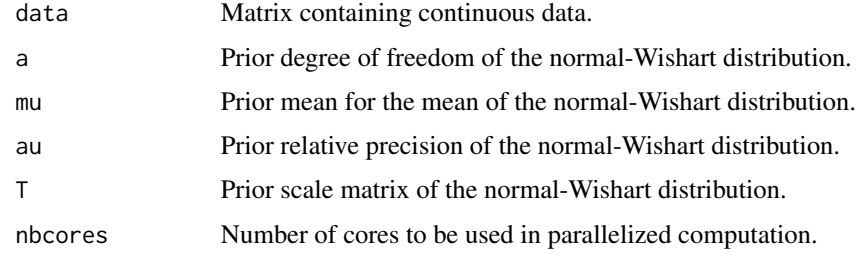

# Value

W log-weight matrix

### Author(s)

Loïc Schwaller

# References

This package implements the method described in the paper "Bayesian Inference of Graphical Model Structures Using Trees" by L. Schwaller, S. Robin, M. Stumpf, 2015 (submitted and availavable on arXiv).

# Examples

```
library('saturnin')
data(data_gaussian)
W <- lweights_gaussian(data_gaussian)
prob <- edge.prob(W, log = TRUE)
```
<span id="page-5-1"></span>lweights\_multinomial *Computation of the log-weight matrix in a multinomial setting.*

#### Description

The function computes the log-weights of all edges in a multinomial setting. The result should be used in [edge.prob](#page-3-1) with argument log set to TRUE. Prior counts can be generated using the function prior\_unif\_dirichlet. Computation can be parallelized by setting nbcores to more than 2. Parallelization relies on parallel.

# Usage

```
lweights_multinomial(data, prior = defaut.prior, nbcores = 1)
```
# <span id="page-6-0"></span>Arguments

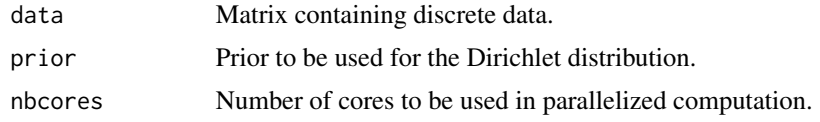

# Value

W log-weight matrix.

# Author(s)

Loïc Schwaller

# References

This package implements the method described in the paper "Bayesian Inference of Graphical Model Structures Using Trees" by L. Schwaller, S. Robin, M. Stumpf, 2015 (submitted and availavable on arXiv).

# Examples

```
library('saturnin')
data(data_multinomial)
W <- lweights_multinomial(data_multinomial)
prob <- edge.prob(W, log = TRUE)
```
prior\_unif\_dirichlet *Uniform prior counts for the hyper-Dirichlet distribution.*

# Description

The function generates a  $(r, r, p, p)$ -array filled with uniform counts for the hyper-Dirichlet distribution used as prior in [lweights\\_multinomial](#page-5-1) when there are  $p$  variables with  $r$  levels. Neq is the equivalent prior sample size.

# Usage

```
prior_unif_dirichlet(p, r, Neq = 0.5 * r^2)
```
# Arguments

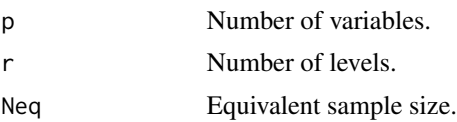

# <span id="page-7-0"></span>Value

prior  $A(r, r, p, p)$ -array containings counts.

# Author(s)

Loïc Schwaller

# References

This package implements the method described in the paper "Bayesian Inference of Graphical Model Structures Using Trees" by L. Schwaller, S. Robin, M. Stumpf, 2015 (submitted and availavable on arXiv).

# Examples

library('saturnin')  $p$  <- 100  $r$  <- 10 prior <- prior\_unif\_dirichlet(p,r)

weights\_gausscopula *Computation of the weight matrix in a gaussian copula setting.*

#### Description

The function computes the weights of all edges in a gaussian copula setting. The result should be used in [edge.prob](#page-3-1) with argument log set to FALSE. The function brings the values of all variables back to [0; 1] by computing univariate empirical cdf functions. The prior distribution for the correlation of the bivariate gaussian copulas prior can be set to either "uniform" or "beta". Beta prior is understood as a beta distribution with a change of variables to bring it back to  $[-1; 1]$ . Computation can be parallelized by setting nbcores to more than 2. Parallelization relies on parallel.

#### Usage

```
weights_gausscopula(data, prior_type = "uniform", a = 1, b = 1, nbcores = 1)
```
# Arguments

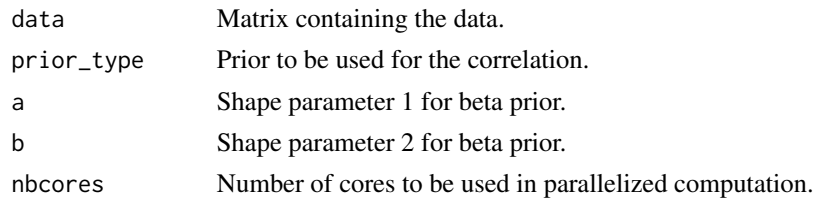

# Value

W weight matrix.

weights\_gausscopula 9

# Author(s)

Loïc Schwaller

# References

This package implements the method described in the paper "Bayesian Inference of Graphical Model Structures Using Trees" by L. Schwaller, S. Robin, M. Stumpf, 2015 (submitted and availavable on arXiv).

# Examples

library('saturnin') data(data\_multinomial)

W <- weights\_gausscopula(data\_multinomial)

```
prob <- edge.prob(W, log = FALSE)
```
# <span id="page-9-0"></span>Index

∗Topic bayesian inference saturnin-package, [2](#page-1-0) ∗Topic datasets data\_gaussian, [3](#page-2-0) data\_multinomial, [4](#page-3-0) ∗Topic gaussian copula weights\_gausscopula, [8](#page-7-0) ∗Topic gaussian lweights\_gaussian, [5](#page-4-0) ∗Topic graphical models saturnin-package, [2](#page-1-0) ∗Topic hyper Markov saturnin-package, [2](#page-1-0) ∗Topic hyper dirichlet prior\_unif\_dirichlet, [7](#page-6-0) ∗Topic multinomial lweights\_multinomial, [6](#page-5-0) ∗Topic network inference saturnin-package, [2](#page-1-0) ∗Topic posterior edge probability account.for.prior, [2](#page-1-0) edge.prob, [4](#page-3-0) ∗Topic spanning trees saturnin-package, [2](#page-1-0) account.for.prior, [2](#page-1-0) data\_gaussian, [3](#page-2-0)

data\_multinomial, [4](#page-3-0)

edge.prob, *[3](#page-2-0)*, [4,](#page-3-0) *[5,](#page-4-0) [6](#page-5-0)*, *[8](#page-7-0)*

lweights\_gaussian, [5](#page-4-0) lweights\_multinomial, [6,](#page-5-0) *[7](#page-6-0)*

prior\_unif\_dirichlet, [7](#page-6-0)

saturnin *(*saturnin-package*)*, [2](#page-1-0) saturnin-package, [2](#page-1-0)

weights\_gausscopula, [8](#page-7-0)